#### Основы программирования

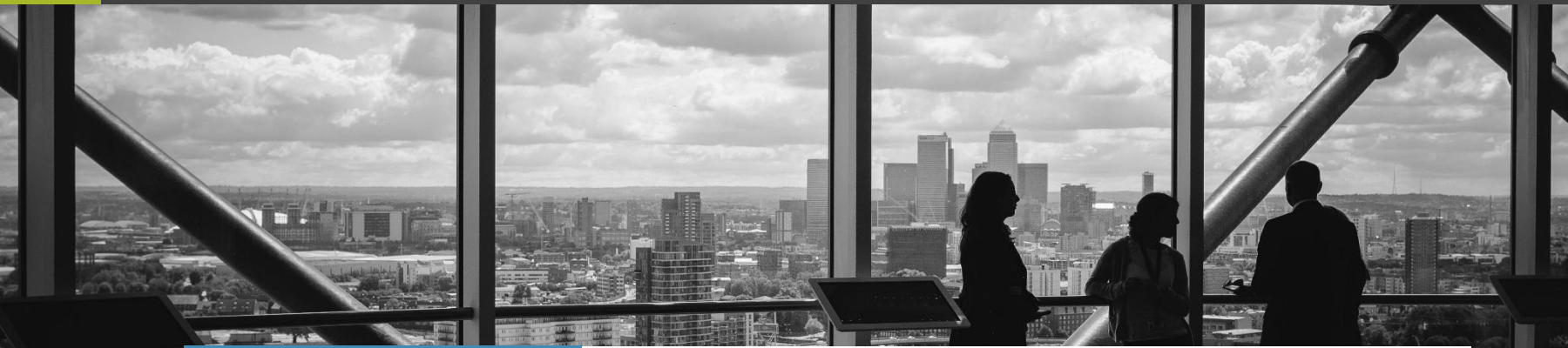

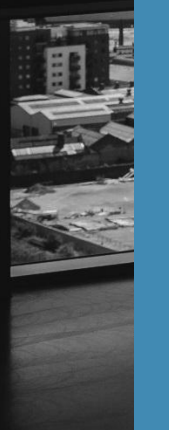

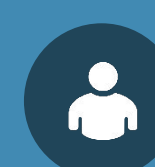

Ст. преп. каф. ПОВТ Масленников Алексей Александров ич

### **Лекция № 2 Введение в программирование**

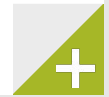

 $\overline{\phantom{a}}$ 

 $\equiv$ 

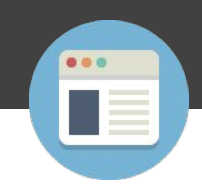

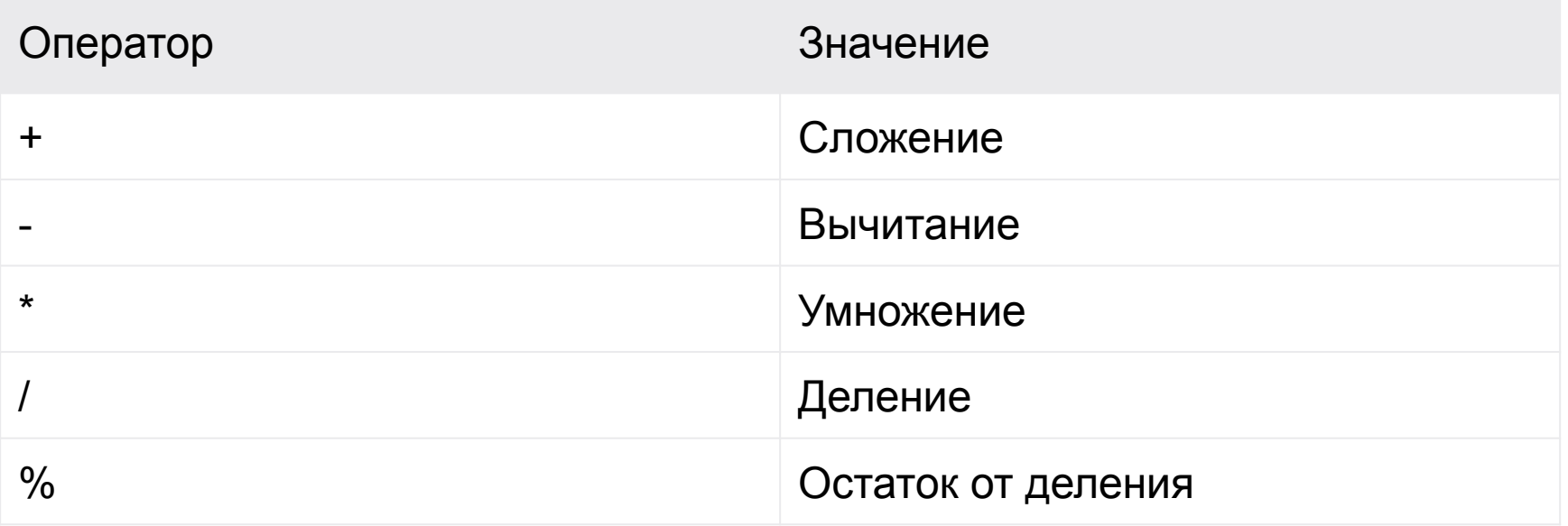

### Пример

```
#include <stdio.h>
int main()
{
  int a = 9, b = 4, c;c = a + b;
  printf("a+b = %d \n",c);
  c = a-b;printf("a-b = %d \n",c);
  c = a^*b;
  printf("a*b = %d \n",c);
  c=a/b;printf("a/b = %d \n",c);
   c=a%b;
  printf(«Остаток от деления на b = %d \n\pi",c);
   return 0;
```
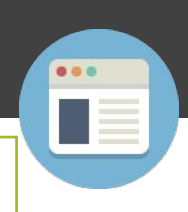

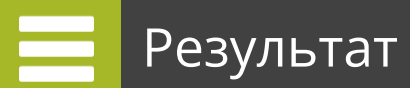

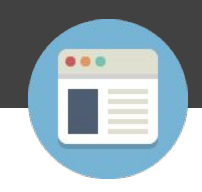

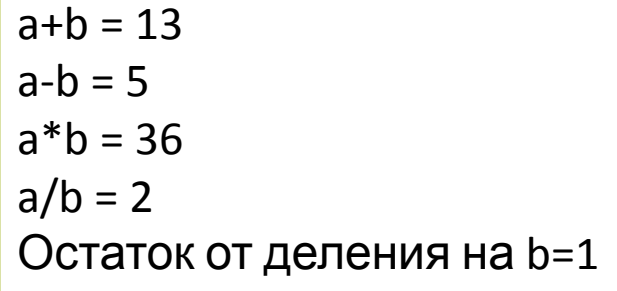

При этом существует особенность:

Пусть  $a = 5.0$ ,  $b = 2.0$ ,  $c = 5$  и  $d = 2$ .

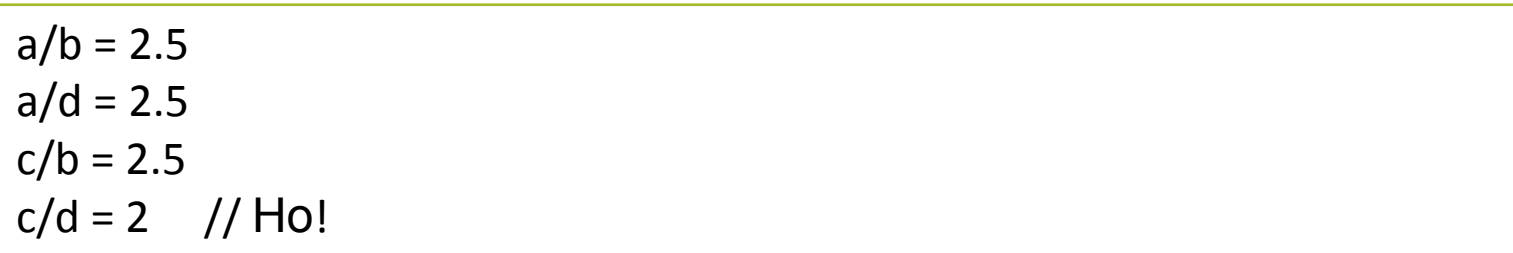

```
#include <stdio.h>
int main()
{
  int a = 10, b = 100;
  float c = 10.5, d = 100.5;
  printf("++a = %d \n", ++a);
  printf("--b = %d \n", --b);
  printf("++c = %f \n", ++c);
  printf("--d = %f \n", --d);
   return 0;
}
```
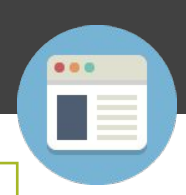

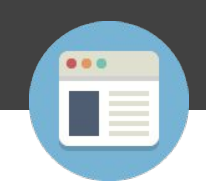

 $++a = 11$  $-b = 99$  $+-c = 11.500000$  $-d = 99.500000$ 

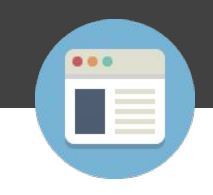

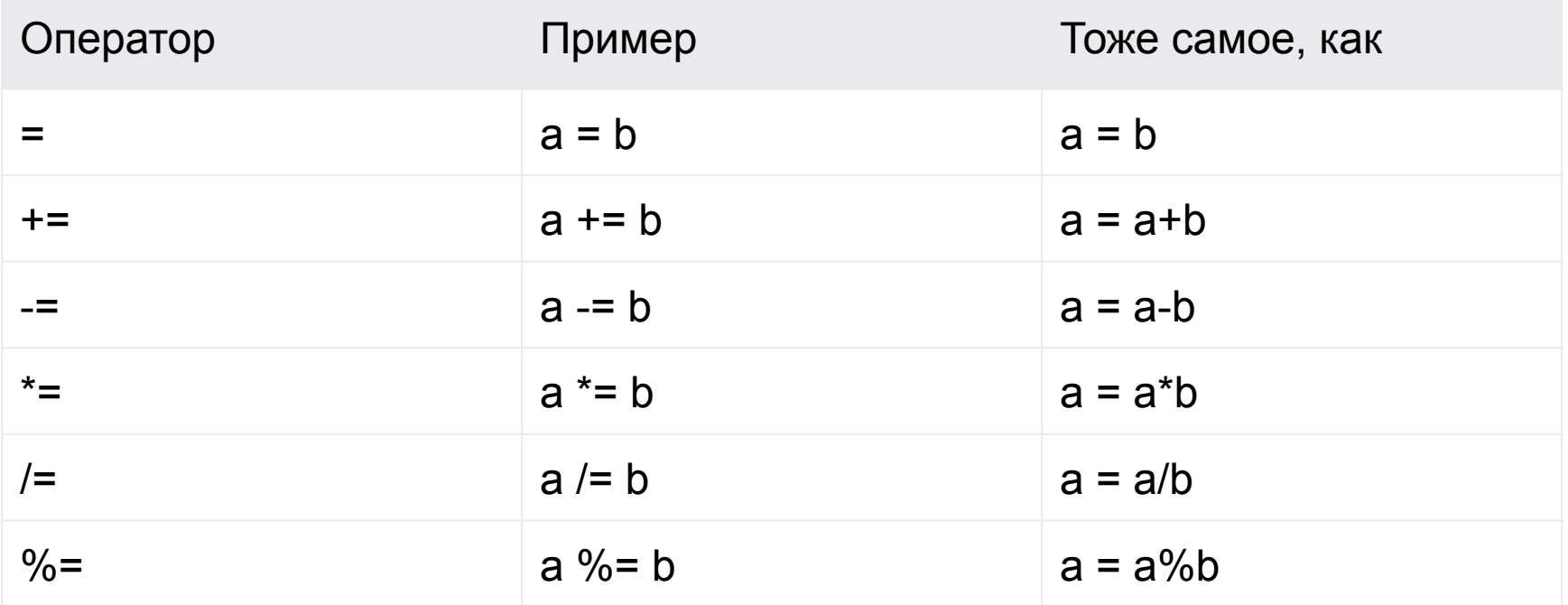

#### Пример

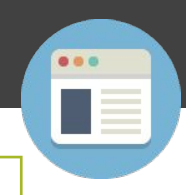

```
#include <stdio.h>
int main()
\{int a = 5, c;
  c = a;
  printf("c = %d \n\pi", c);
  c += a; // c = c+a
  printf("c = %d \n\pi", c);
  c = a; // c = c - aprintf("c = %d \n\pi", c);
  c^* = a; // c = c^* a
  printf("c = %d \n\pi", c);
  c /= a; // c = c/a
  printf("c = %d \n\pi", c);
  c %= a; // c = c%a
  printf("c = %d \n\pi", c);
```
return 0;

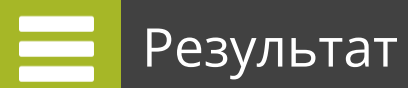

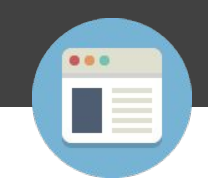

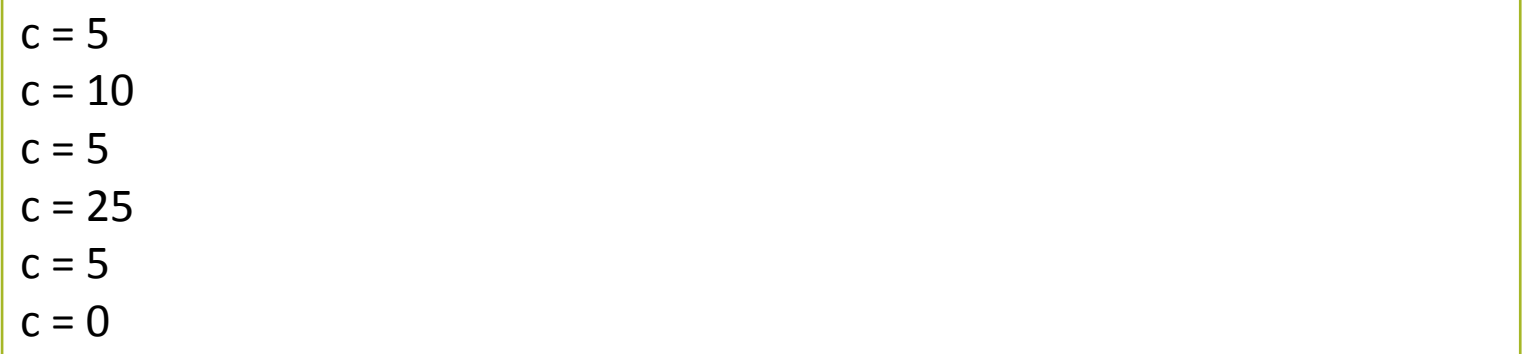

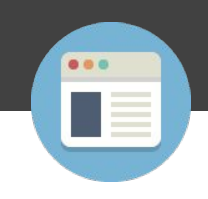

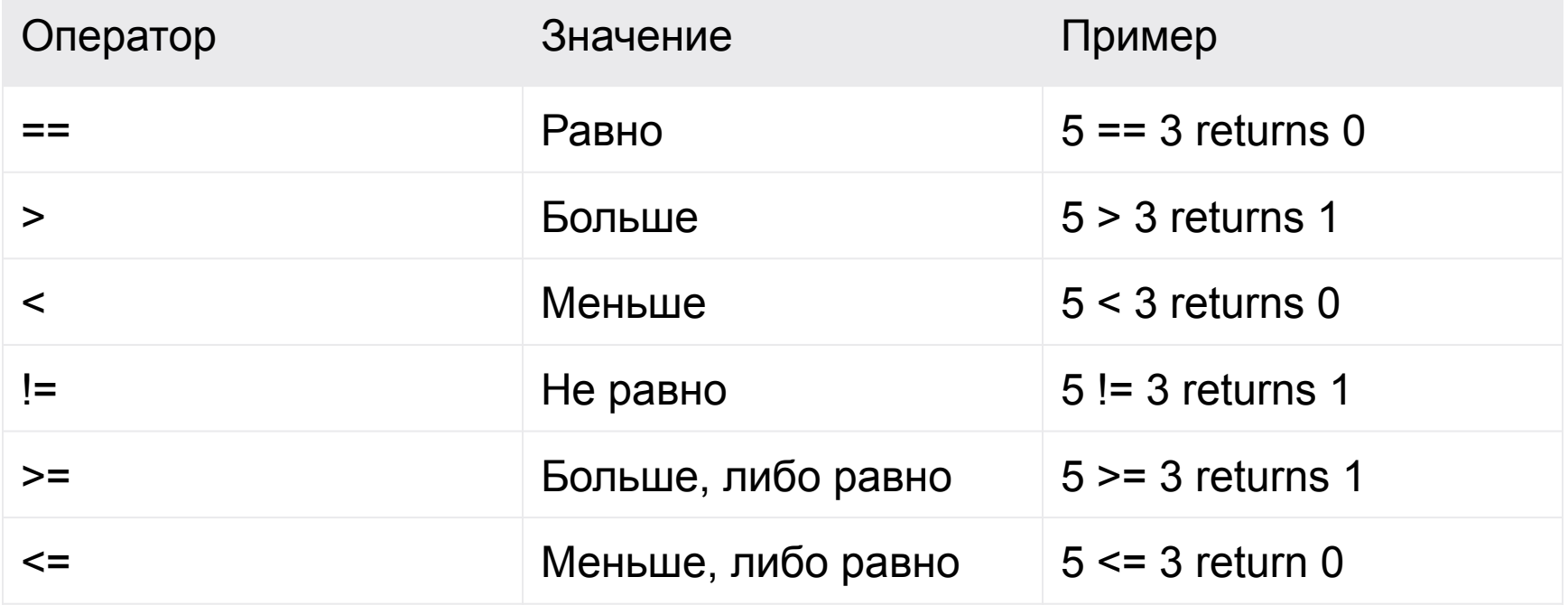

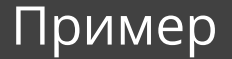

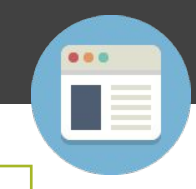

```
#include <stdio.h>
int main()
```

```
{
```

```
int a = 5, b = 5, c = 10;
printf("%d == %d = %d \n", a, b, a == b); // true
printf("%d == %d = %d \n", a, c, a == c); // false
printf("%d > %d = %d \n", a, b, a > b); //false
printf("%d > %d = %d \n", a, c, a > c); //false
 printf("%d < %d = %d \n", a, b, a < b); //false
 printf("%d < %d = %d \n", a, c, a < c); //true
printf("%d != %d = %d \n", a, b, a != b); //false
printf("%d != %d = %d \n", a, c, a != c); //true
printf("%d >= %d = %d \n", a, b, a >= b); //true
printf("%d >= %d = %d \n", a, c, a >= c); //false
printf("%d <= %d = %d \n", a, b, a <= b); //true
printf("%d <= %d = %d \n", a, c, a <= c); //true
```
return 0;

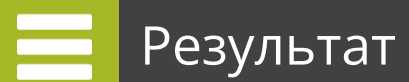

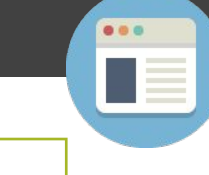

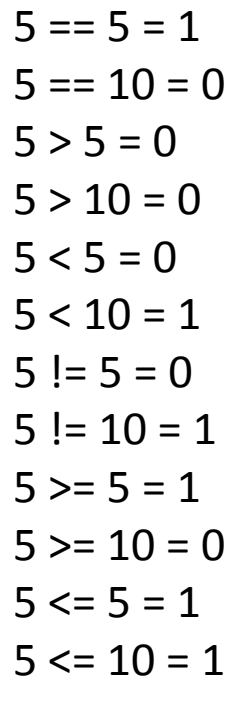

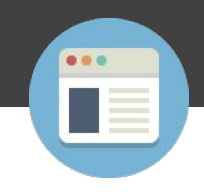

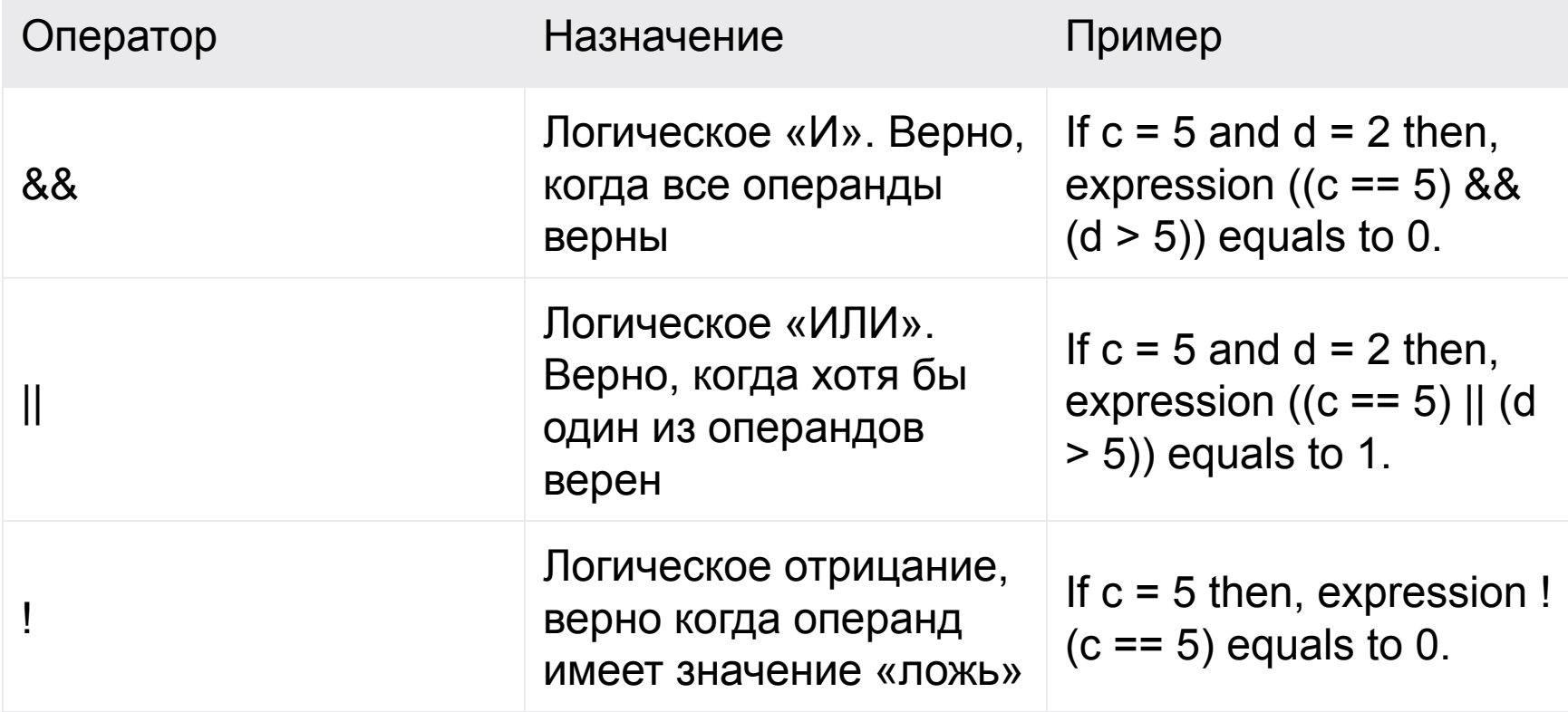

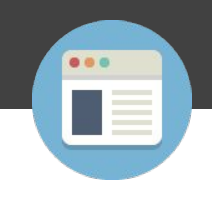

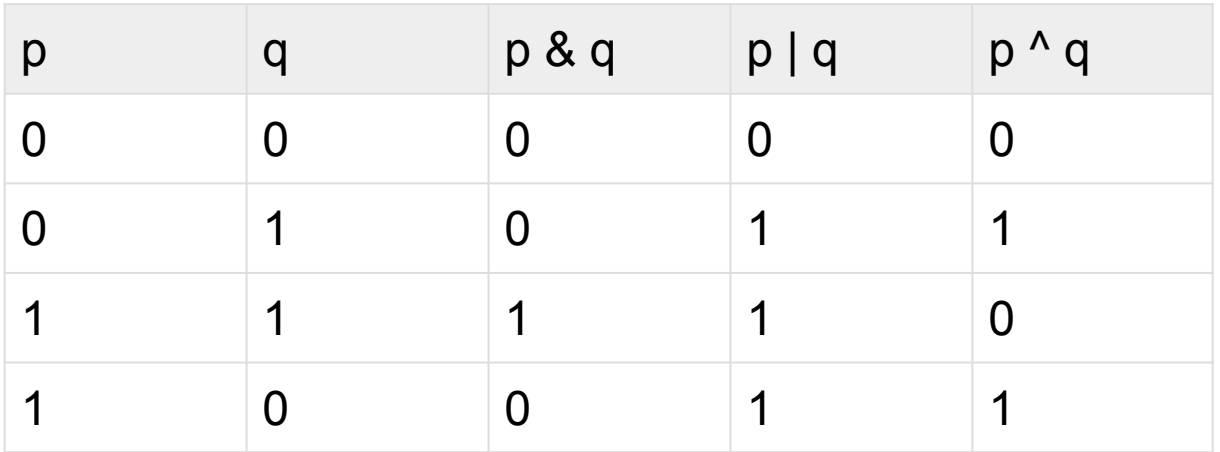

```
Пример
```
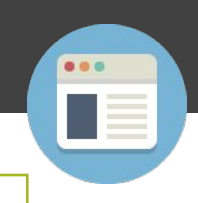

```
#include <stdio.h>
int main()
\{int a = 5, b = 5, c = 10, result;
  result = (a = b) && (c > b);
  printf("(a = b) && (c > b) = %d \n", result);
  result = (a = b) && (c < b);
  printf("(a = b) && (c < b) = %d \n", result);
  result = (a = b) | (c < b);
  printf("(a = b) || (c < b) =%d \n", result);
  result = (a != b) | (c < b);
  printf("(a != b) || (c < b) =%d \n", result);
  result = !(a != b);printf("!(a == b) = %d \n", result);
```

```
result = !(a == b);printf("!(a == b) =%d \n", result);
```
return 0;

$$
(a = b) && (c > b) = 1
$$
\n
$$
(a = b) && (c < b) = 0
$$
\n
$$
(a = b) || (c < b) = 1
$$
\n
$$
(a != b) || (c < b) = 0
$$
\n
$$
!(a != b) = 1
$$
\n
$$
!(a == b) = 0
$$

Результат

 $\equiv$ 

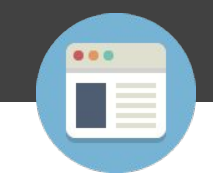

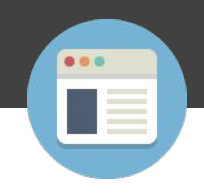

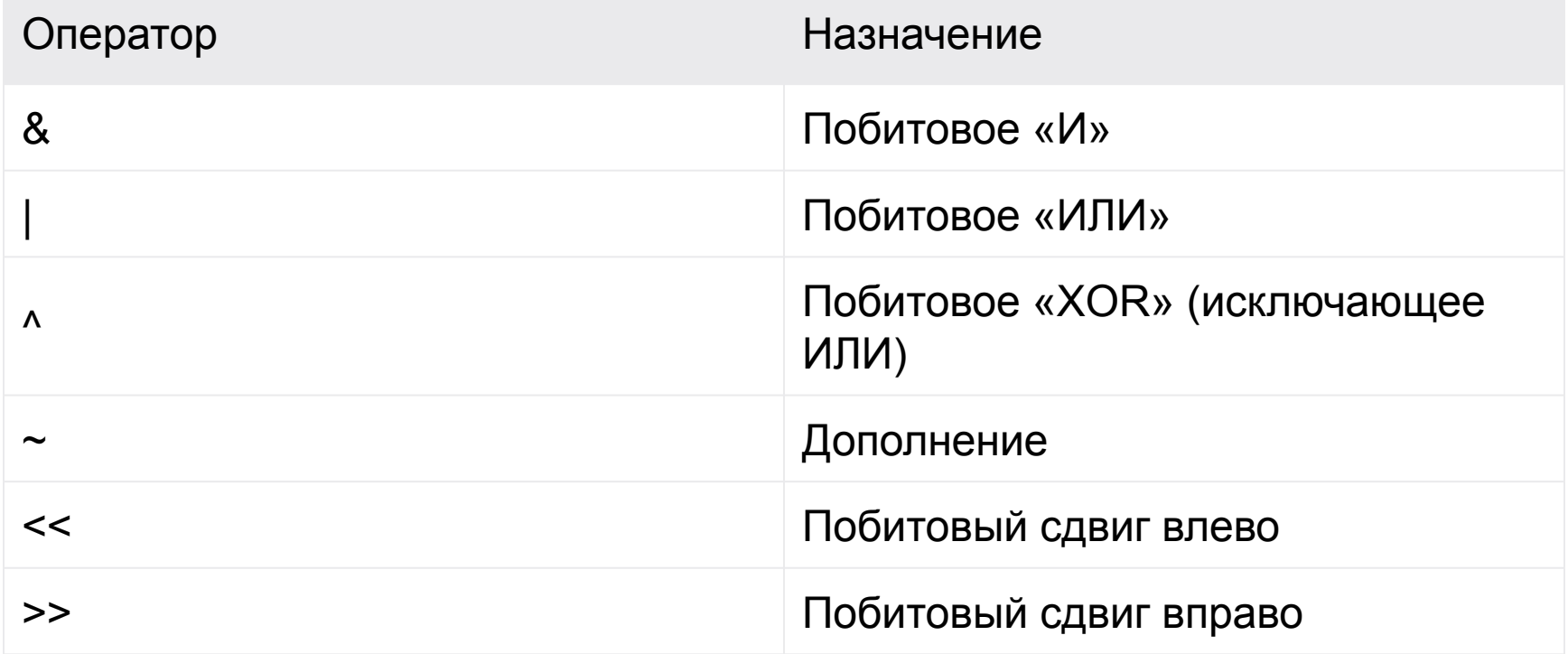

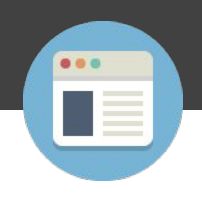

12 = 00001100 (In Binary) 25 = 00011001 (In Binary)

Побитовое «ИЛИ» 12 и 25 00001100 | 00011001

 $00011101 = 29$ 

\_\_\_\_\_\_\_\_

```
#include <stdio.h>
int main()
{
  int a = 12, b = 25;
   printf("Вывод= %d", a|b);
   return 0;
}
```
Вывод= 29

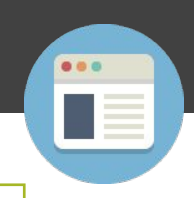

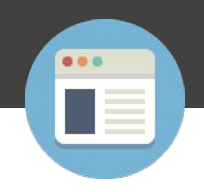

12 = 00001100 (In Binary) 25 = 00011001 (In Binary)

XOR 12 и 25 00001100 | 00011001

\_\_\_\_\_\_\_\_

 $00010101 = 21$ 

```
#include <stdio.h>
int main()
{
  int a = 12, b = 25;
   printf("Вывод= %d", a^b);
   return 0;
}
```

```
Вывод= 21
```
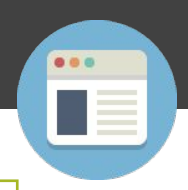

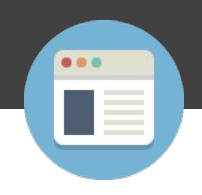

35=00100011 (In Binary)

Для числа: 35

 $\sim 00100011$ 

 $\overline{\phantom{a}}$ 

11011100 = 220

```
#include <stdio.h>
int main()
{
   printf("=%d\n",~35);
   printf("=%d\n",~-12);
   return 0;
}
```
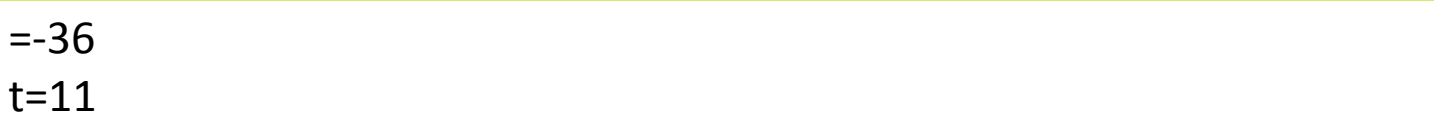

Для любого целого в C дополнение будет:

 **-(n+1)**

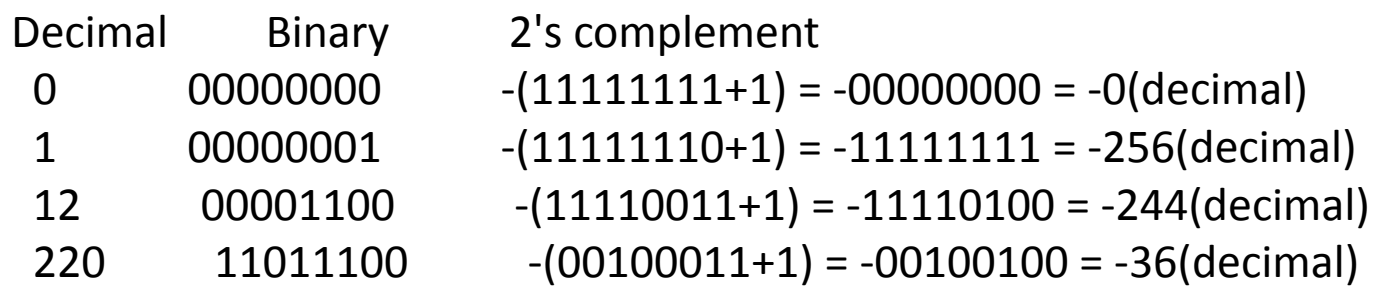

Переполнение игнорируется

Дополнительный код отрицательного числа можно получить инвертированием модуля двоичного числа (первое дополнение) и прибавлением к инверсии единицы (второе дополнение), либо вычитанием числа из нуля.

Дополнительный код (дополнение до 2) двоичного числа получается добавлением 1 к младшему значащему разряду его дополнения до 1 212 = 11010100 (In binary) 212>>2 = 00110101 (In binary) [Right shift by two bits] 212>>7 = 00000001 (In binary)  $212 \rightarrow 8 = 00000000$ 212>>0 = 11010100 (No Shift)

212 = 11010100 (In binary) 212<<1 = 110101000 (In binary) [Left shift by one bit] 212<<0 =11010100 (Shift by 0) 212<<4 = 110101000000 (In binary) =3392(In decimal)

```
#include <stdio.h>
int main()
{
   int num=212, i;
  for (i=0; i<=2; ++i) printf("Правый сдвиг %d: %d\n", i, num>>i);
    printf("\n");
  for (i=0; i<=2; ++i) printf("Левый сдвиг %d: %d\n", i, num<<i); 
    return 0;
}
```
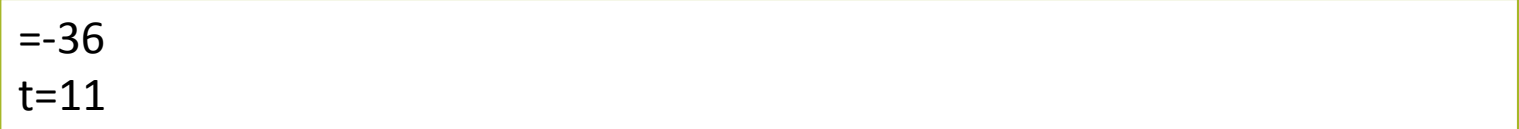

Правый сдвиг 0: 212 Правый сдвиг 1: 106 Правый сдвиг 2: 53

Левый сдвиг 0: 212 Левый сдвиг 1: 424 Левый сдвиг: 848

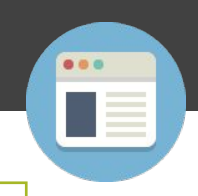

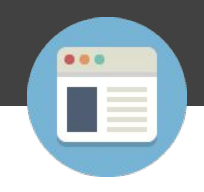

Оператор позволяет получить размер того или иного объекта

```
#include <stdio.h>
int main()
\{ int a, e[10];
   float b;
   double c;
   char d;
   printf("Size of int=%lu bytes\n",sizeof(a));
   printf("Size of float=%lu bytes\n",sizeof(b));
   printf("Size of double=%lu bytes\n",sizeof(c));
   printf("Size of char=%lu byte\n",sizeof(d));
   printf("Size of integer type array having 10 elements = %lu bytes\n", 
sizeof(e));
   return 0;
}
```
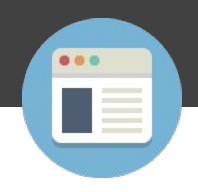

Оператор позволяет получить размер того или иного объекта

Size of  $int = 4$  bytes Size of float  $=$  4 bytes Size of double = 8 bytes Size of  $char = 1$  byte Size of integer type array having 10 elements = 40 bytes

## Условный оператор if в сокращенной записи

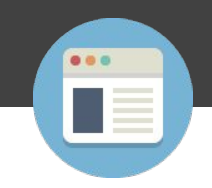

Запись if в форме:

conditionalExpression ? expression1 : expression2

conditionalExpression ? expression1 : expression2

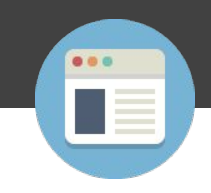

Запись if в форме:

```
#include <stdio.h>
int main(){
  char February;
  int days;
  printf(«Если год високосный , то -1. Иначе –любое число: ");
  scanf("%c",&February);
 days = (February == '1') ? 29 : 28;
 printf(«Число дней в Феврале = %d", days);
  return 0;
}
```
# Пример «Условный оператор if в сокращенной записи»

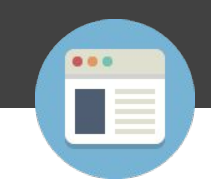

Запись if в форме:

Если год високосный , то -1. Иначе –любое число: 1 Число дней в Феврале = 29

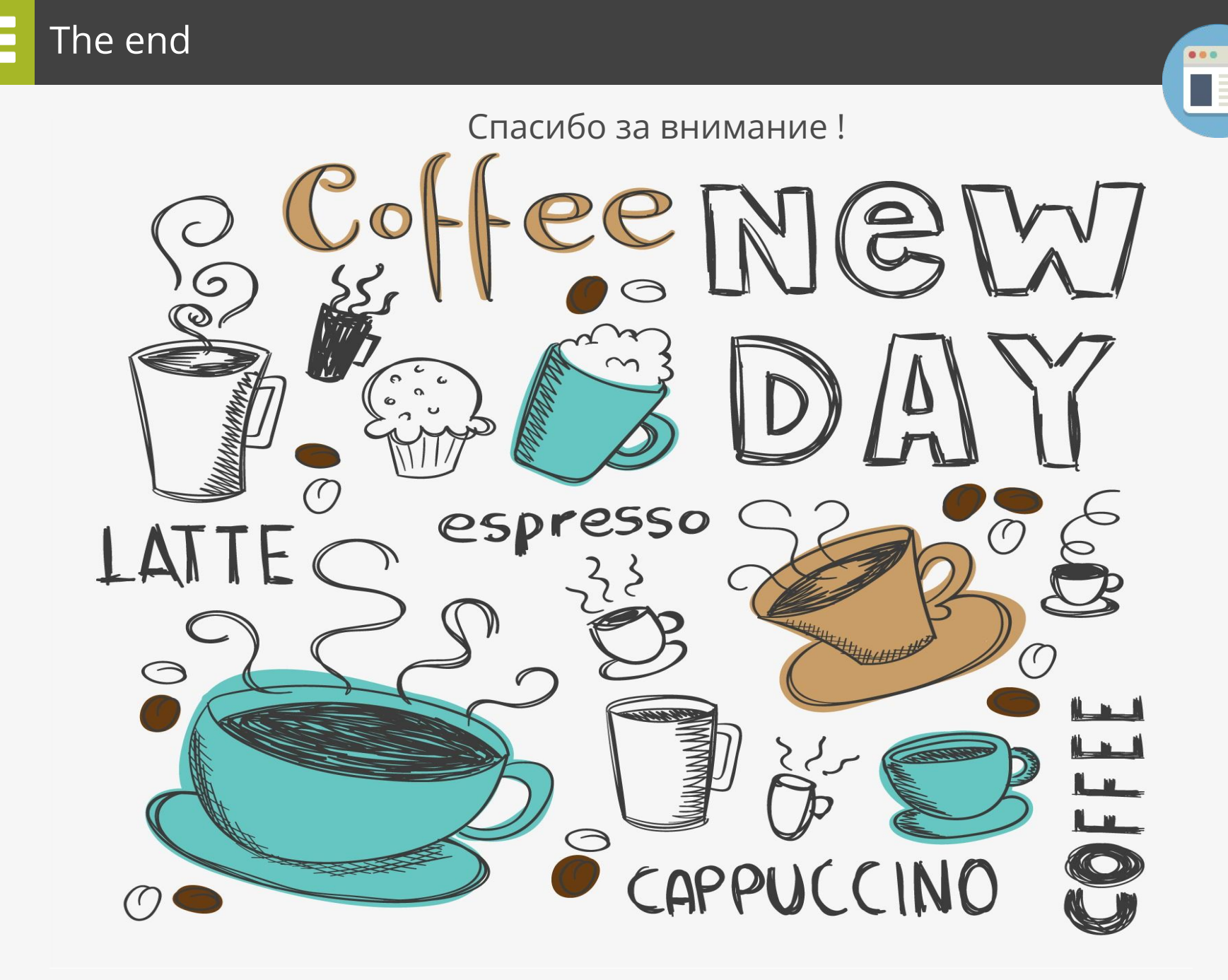